ばい煙発生施設実態調査

エクセル調査票の記入時の注意事項

①セルの入力設定を変更しないでください。(特に桁数)

②ファイル名は、「市町村コード 工場・事業場コード 工場・事業場名」として下 さい。

③新しい施設の追加でシートが足りない時には、施設追加用シートを丸ごとコピー してください。(操作方法は下記に記載しています。)

※シート内をコピーして白紙シートに貼り付けはしないで下さい。[禁止]

【エクセル調査票画面で説明】

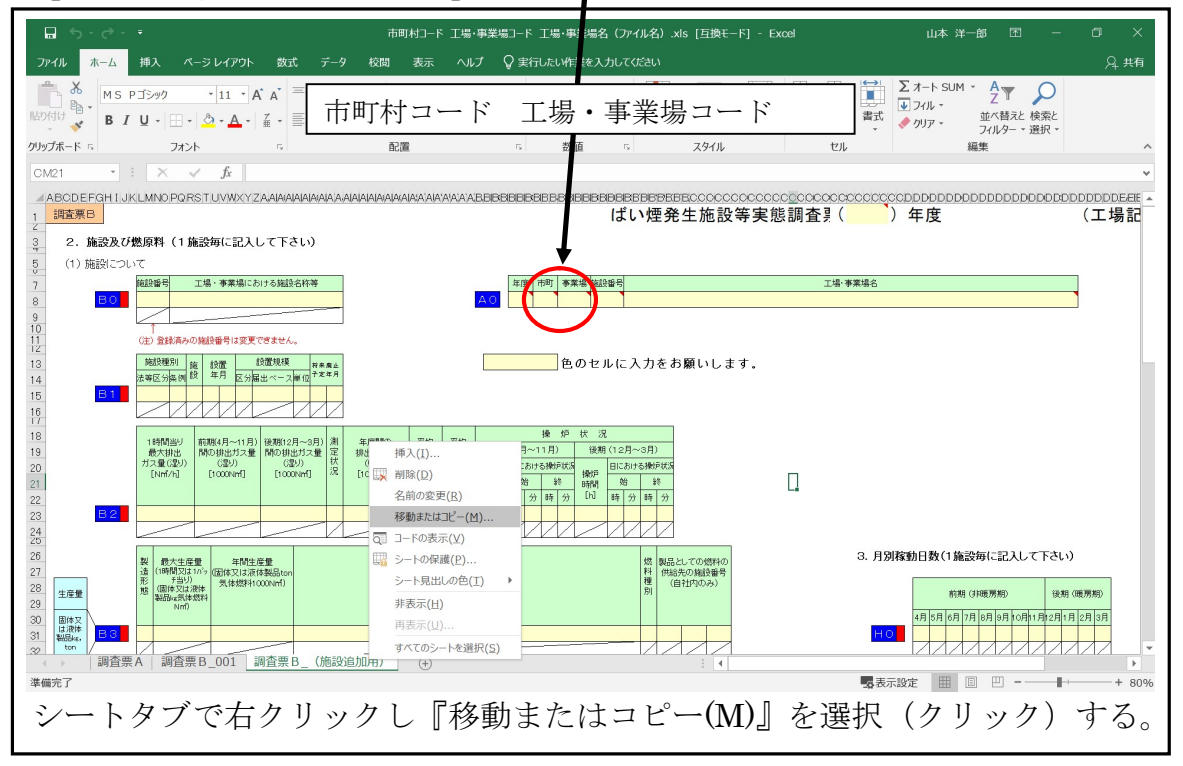

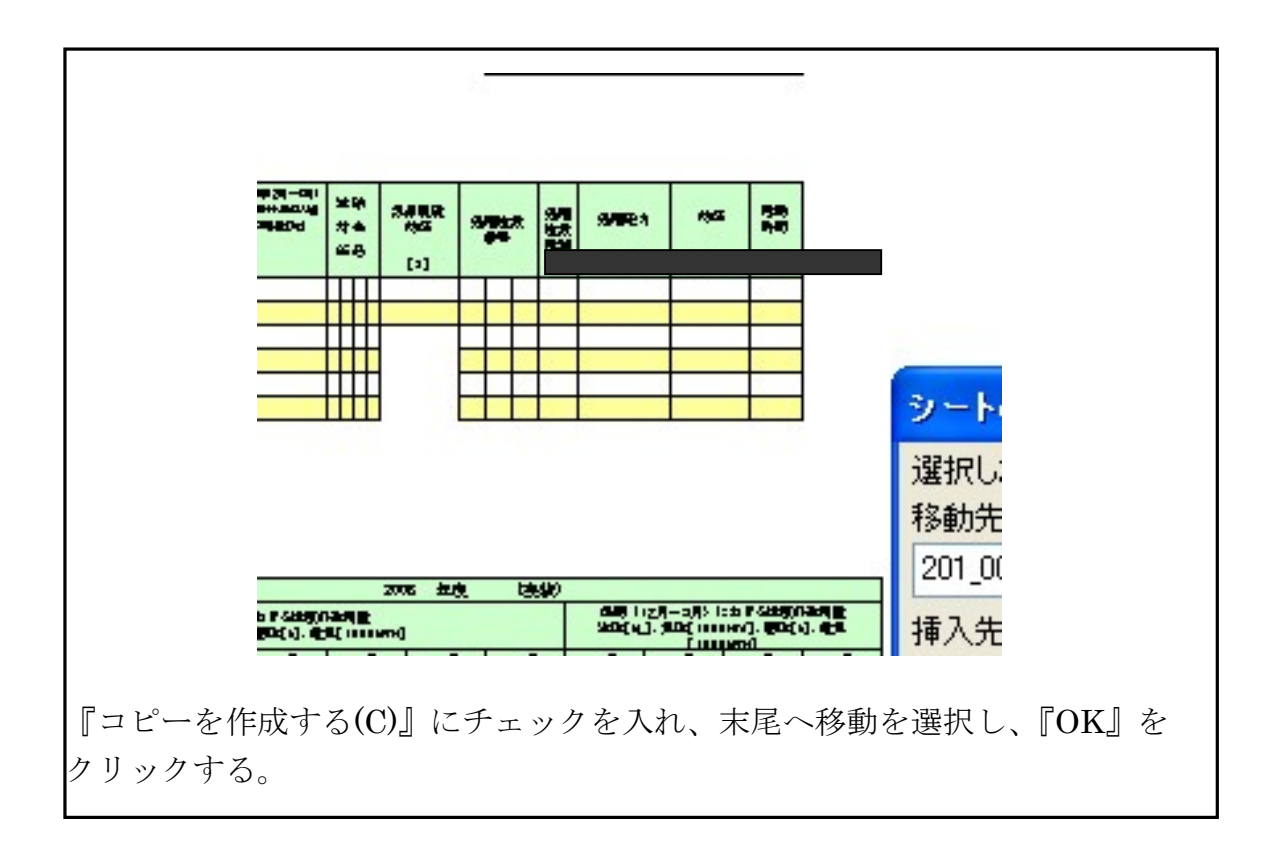

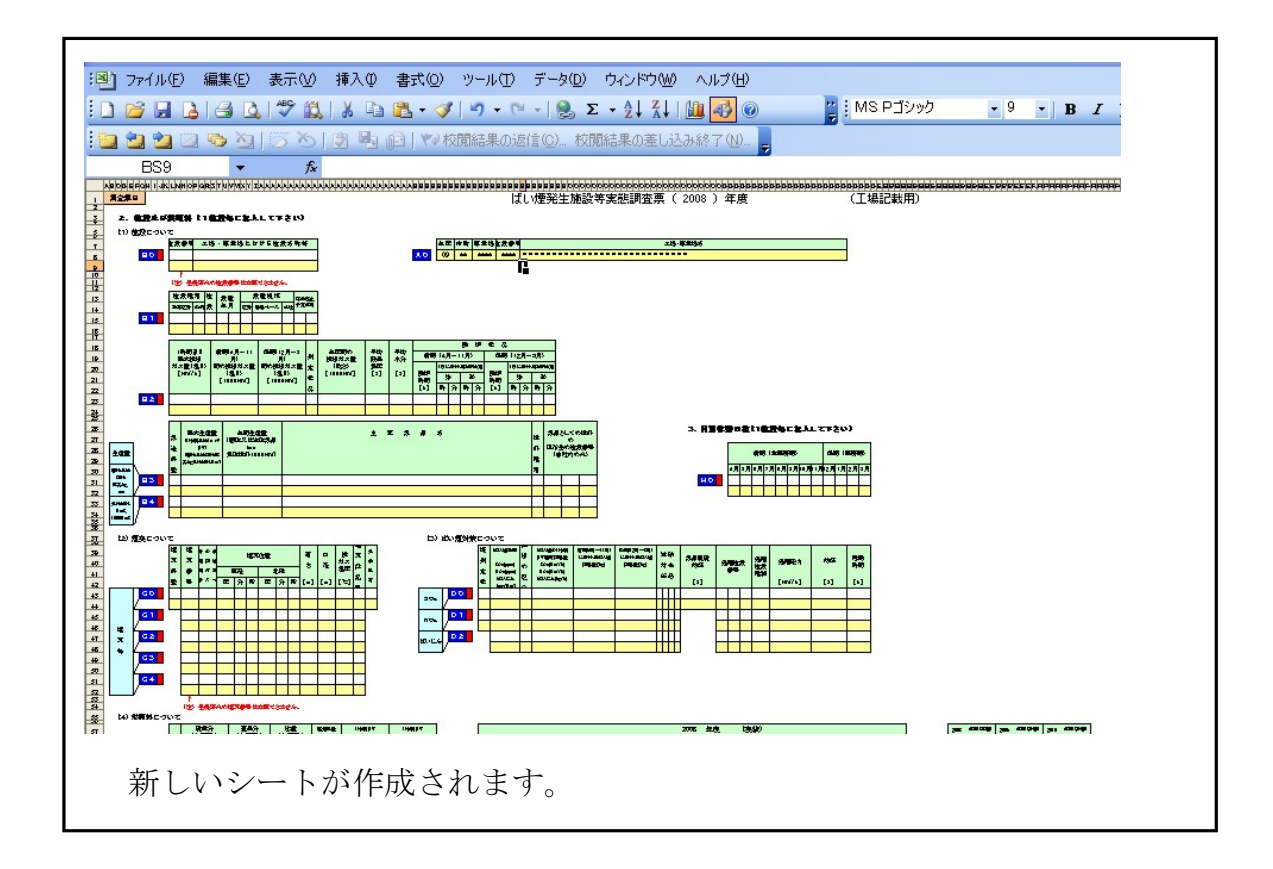